#### **IT Center**

#### Wi-fi, PC Room, Printing

Ing. Kristýna Tučková

Tel: 221 900 199

E-mail: kristyna.tuckova@pedf.cuni.cz

Room: 131

Tue 14:00 – 16:00 Thu 14:00 – 16:00

## University login and password

# Pick up the University login and password together with Student Card at Celetná street.

University login is called CAS - Charles University Authentication Service.

Change it within 5 days (!!!), otherwise it will expired.

You will need this login to set your Wi-Fi password.

# Wi-Fi

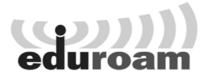

## Wi-Fi (Eduroam)

If you have Eduroam at your home university, you can use the account from your university (Eduroam login and password).

If you don't have Eduroam at your home university – see next slides..

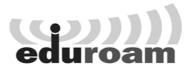

#### 1. Log-in at http://cas.cuni.cz

Use login and password you picket up with your Student Card at Celetná St.

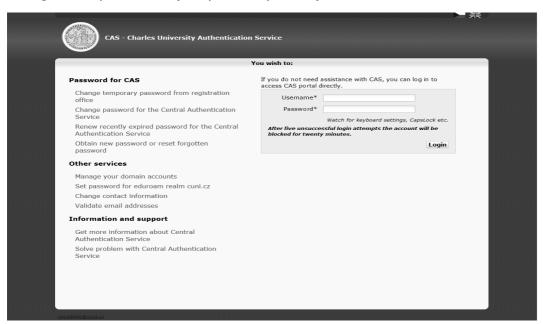

## Wi-Fi (Eduroam)

# 2. If you log-in for the first time, you will be asked to change your CAS password.

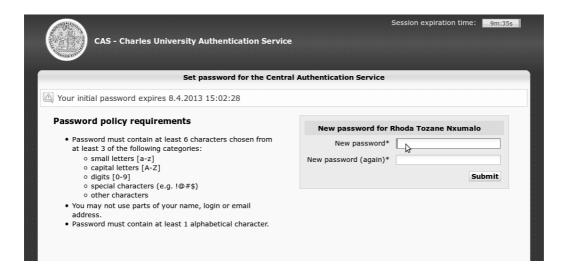

#### 3. Click the link

"Set password for eduroam realm.cuni.cz" in "Other accounts part"

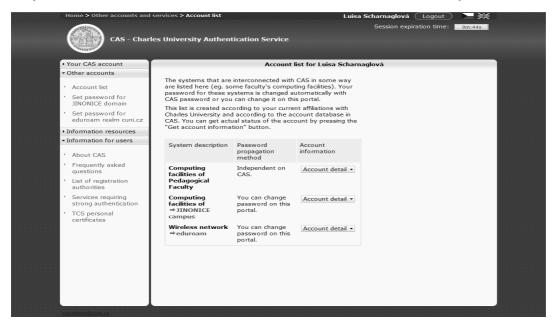

## Wi-Fi (Eduroam)

4. Set your Eduroam password (different from the CAS password)

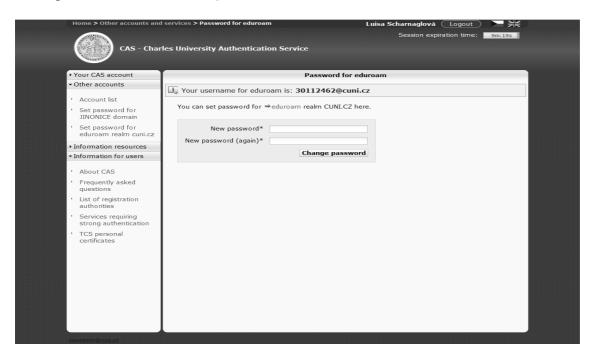

# 5. Connect to the Wi-Fi Eduroam Use login name xxxxxxxx@cuni.cz

xxxxxxxx is your student ID (under the photo on your student card)
If you have Win XP or Linux, visit Kristýna, she will help you to set the Wi-Fi.

Step 1 - connect

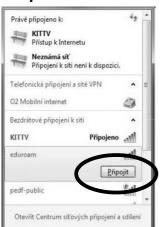

#### Sometimes reset is needed (!)

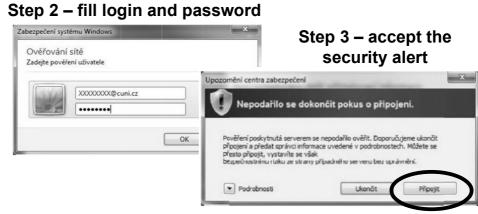

#### Wi-Fi 2 (Pedf-public)

#### Pedf-public - not secured Wi-fi, but easy to use.

You can get the login and password on demand from Kristyna.

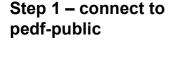

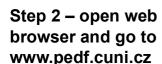

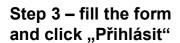

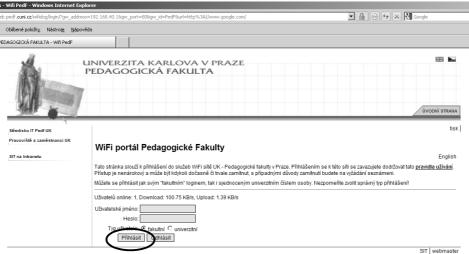

PC Room (R135)

# PC Room

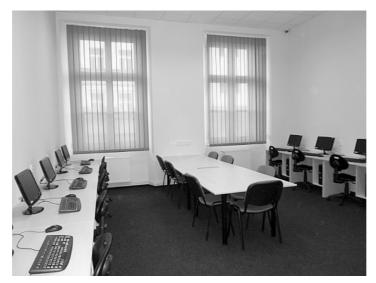

PC Room (R135)

1st floor, turn left from the stairs, go round the building, use your Study card to enter.

Mo - Sun 7:00 - 21:00

At weekends you can enter the building only if some teaching is organized.

13 PC - 8 of them with english Windows

Wi-Fi (Eduroam)

#### Printer, copier, scanner

You can insert money on your study card at Cash office (2nd floor, between main and side stairs of the building).

Cash office: Tuesday and Thursday

10:00-12:00 and 13:00-15:00

A4: 2,- Kč, A4 duplex: 3,- Kč

#### RoboCopy

Self-service printer, copier and scanner

Ground floor, behind the entrance glass door turn left, behind coffee machines

Use cash (no need to insert money on your study card)

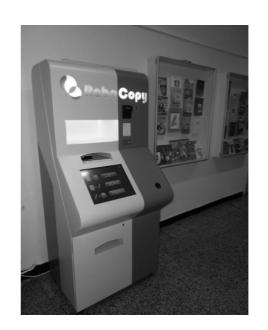

# Thank you for your attention

E-mail: <u>kristyna.tuckova@pedf.cuni.cz</u>

Download this presentation: <a href="http://sit.pedf.cuni.cz">http://sit.pedf.cuni.cz</a>